## **Getting Started with ModelSim**

**Verilog Simulation in ModelSim:** In this tutorial we will simulate a logical AND Gate in ModelSim. ModelSim is a package in Mentor Graphics and is used for logic simulation of HDLs. Steps to be followed:

1. The Verilog code used for this tutorial can be downloaded here, <u>ftp://172.20.54.132 > Desktop > simpleand.v</u>, or you can use your favorite text editor (such as gedit, vim, etc.) to make it.

```
module simpleand(x, y, f);
input x,y;
output f;
assign f = x & y ;
endmodule
```

- Open ModelSim by typing in the terminal ./modelsim.sh in your home directory. (You should have the modelsim.sh script file in your home directory that initializes the environment variables and runs ModelSim. You can get it <u>ftp://172.20.54.132 > Desktop > modelsim.sh</u> if you don't already have it.)
- Click on Compile > New > Library to create a new library, and name it as your roll no.'iit2019XXX'. You
  will see the library appear in the workspace. You are supposed to use this library in every lab for keeping
  your compiled code.

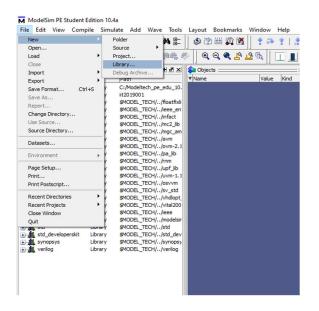

Click on the Compile button on the Compile toolbar around the top of the window. Choose 'iit2019XXX' as the library from drop-down menu, and then select the file simpleand.v by browsing to its location and compile it.

| ModelSim PE Student  | Edition 1 | 0.4a                    |              |                |         |                                       |          |        |            |               |          |     |            |              |             |                 |              |            |              |
|----------------------|-----------|-------------------------|--------------|----------------|---------|---------------------------------------|----------|--------|------------|---------------|----------|-----|------------|--------------|-------------|-----------------|--------------|------------|--------------|
| File Edit View Comp  | pile Sin  | nulate Add Library Tool | ls Lay       | out Bookmarks  | Window  | Help                                  |          |        |            |               |          |     |            |              |             |                 |              |            |              |
| 🛛 🖬 📽 🖬 🛸 🍜          | X. De     | 🏶 🖸 🗅 I 🔕 - 🗛 🖺         | 0            | 🖄 🗰 🕼 🕱        | B 1     | ↓ ↓ ↓ ↓ ↓ ↓ ↓ ↓ ↓ ↓ ↓ ↓ ↓ ↓ ↓ ↓ ↓ ↓ ↓ | ns 🌩 🛐 💱 | 14 🕅 🛿 | 1 🔛        | 🐚 🖑           | 1 🕈 🔊    | + 1 | 1 2        | <b>*</b> ] • | ayout s     | imulate         |              | <b>_</b> ] | ColumnLayout |
|                      | 0         | *****                   | F .f         | 3* - 36 - 3*   | Search: |                                       | ▶ 節哉 夢   | 60     | A 17       | LI R          |          |     |            | JJ           | 1           | 0 10            | ALA [[       | <b>\$</b>  |              |
| 🕼 Library 🚃 🛲        | + # ×     | 🔕 Objects :             | + m ×        | Wave - Defaul  |         |                                       |          |        |            |               |          |     |            |              |             |                 |              |            |              |
| ▼ Name               | Type      | Vame 💽 No               |              | - <u>Sa</u> -  |         | Msgs                                  |          |        |            |               |          |     |            |              |             |                 |              |            |              |
| + work               | Library   | 🥠 x                     | 1ħz          |                |         |                                       |          |        |            |               |          |     |            |              |             |                 |              |            | ا حد ک       |
| - 11 it2019001       | Library   | 🛃 y<br>f                | 1"hz<br>1"hx |                |         |                                       |          |        |            |               |          |     |            |              |             |                 |              |            |              |
| • floatfixlib        | Library   |                         | 1114         |                |         |                                       |          |        |            |               |          |     |            |              |             |                 |              |            |              |
| ieee_env (empty)     | Library   |                         |              |                |         |                                       |          |        |            |               |          |     |            |              |             |                 |              |            |              |
|                      | Library   |                         |              |                |         |                                       |          |        |            |               |          |     |            |              |             |                 |              |            |              |
| mc2_lb (empty)       | Library   |                         |              |                |         |                                       |          |        |            |               |          |     |            |              |             |                 |              |            |              |
| mgc_ams (empty)      | Library   |                         |              |                |         |                                       |          |        |            |               |          |     |            |              |             |                 |              |            |              |
| + mtOvm              | Library   |                         |              |                |         |                                       |          |        |            |               |          |     |            |              |             |                 |              |            |              |
| + mtPA               | Library   |                         |              |                |         |                                       |          |        |            |               |          |     |            |              |             |                 |              |            |              |
| 🕦 📶 mtiRnm           | Library   |                         |              |                |         |                                       |          |        |            |               |          |     |            |              |             |                 |              |            |              |
| +                    | Library   |                         |              |                |         |                                       |          |        |            |               |          |     |            |              |             |                 |              |            |              |
| • osvvm              | Library   |                         |              |                |         |                                       |          |        |            |               |          |     |            |              |             |                 |              |            |              |
| + sv_std             | Library   |                         |              |                |         |                                       |          |        |            |               |          |     |            |              |             |                 |              |            |              |
| + the vhdlopt_lib    | Library   |                         |              |                |         |                                       |          |        | ompile Se  | ource Files   |          |     |            |              |             |                 |              |            | ×            |
|                      | Library   |                         |              |                |         |                                       |          | M      | omplie se  | ource riles   |          |     |            |              |             |                 |              |            | ^            |
| +                    | Library   |                         |              |                |         |                                       |          |        | Library:   | R2019001      |          |     | -          |              |             |                 |              |            |              |
| + th std             | Library   |                         |              |                |         |                                       |          |        |            | -             |          |     | _          |              |             |                 |              |            |              |
| + std_developerskit  | Library   | •                       |              |                |         |                                       |          |        | Look i     | in:   ex      | amples   |     |            |              | •           | - L             | <b>*</b> ••• |            |              |
| synopsys     verilog | Library   | Processes (Active)      | + at ×       | 1              |         |                                       |          |        | 1          | Name          |          |     | ^          |              |             | Date mo         | dified       |            | Type         |
| All All Action       | LIDI di y | ▼ Name                  | Type (       |                |         |                                       |          |        | 2          | g             | ui       |     |            |              |             | 10-Jan-2        | 020 6:32     | PM         | File fc      |
|                      |           | #ASSIGN#4               | Assign       |                |         |                                       |          | Qui    | ck access  |               | 2019001  |     |            |              |             |                 | 020 12:04    |            | File fc      |
|                      |           |                         |              |                |         |                                       |          |        |            | tu            | torials  |     |            |              |             |                 | 020 6:32     |            | File fc      |
|                      |           |                         |              |                |         |                                       |          |        | Desktop    |               | poline   |     |            |              |             |                 | 020 6:32     |            | File fc      |
|                      |           |                         |              |                |         |                                       |          |        | -          | w             | ork      |     |            |              |             | 15-Jan-2        | 020 6:31 F   | PM         | Filefc       |
|                      |           |                         |              |                |         |                                       |          |        | -          | 🔠 in          | crement  |     |            |              |             | 15-Jan-2        | 020 5:46 8   | PM         | V File       |
|                      |           |                         |              |                |         |                                       |          |        | ibraries   | 🔠 si          | mpleand  |     |            |              |             | 15-Jan-2        | 020 6:31 8   | PM         | V File       |
|                      |           |                         |              |                |         |                                       |          |        |            |               |          |     |            |              |             |                 |              |            |              |
|                      |           |                         |              |                |         |                                       |          | 3      | _          |               |          |     |            |              |             |                 |              |            |              |
|                      |           |                         |              |                |         |                                       |          | ~      | This PC    |               |          |     |            |              |             |                 |              |            |              |
|                      |           |                         |              |                |         |                                       |          |        | 1          |               |          |     |            |              |             |                 |              |            |              |
|                      |           |                         |              |                |         |                                       |          |        | Vetwork    |               |          |     |            |              |             |                 |              |            |              |
|                      |           |                         |              |                |         |                                       |          |        |            | <             |          |     |            |              |             |                 |              |            | >            |
|                      |           |                         |              |                |         |                                       |          |        |            | File nar      |          |     |            |              |             |                 | -            | Con        |              |
|                      |           |                         |              |                |         |                                       |          |        |            | Files of      |          | HDL | Files (* v | vl." vhd     | * vhd! * vł | io;".hdl;".vo;" |              | Do         |              |
|                      |           |                         |              | 21 <b>25</b> 0 | No      |                                       | is 100   | ms     |            |               |          |     |            |              |             |                 | _            |            | s            |
| · · · · ·            | <u> </u>  |                         |              | <u></u>        | Cursor  |                                       | 0 ns     | Г      | Compile se | elected files | together | De  | efault Opt | ions         | Edit        | Source          |              |            |              |
| 👖 Library 🛛 🌄 sim 🖂  | 4 >       | •                       | •            | 0              |         | ▶ <b>- (</b> )                        | •        | _      | _          | _             | _        |     | _          |              |             | _               | _            |            |              |
|                      |           |                         |              |                |         |                                       |          |        |            |               |          |     |            |              |             |                 |              |            |              |

5. You should see the file, **simpleand**, under the **iit2019XXX** library in the Workspace after successful compilation. Double-click this file. This should take you into Simulation mode, and also bring up the Objects window. You can click on View > Objects in the menu bar to bring up the objects window if you accidentally close it later.

| ModelSim PE Student                                                                                                    |         |                                                                   |           |
|----------------------------------------------------------------------------------------------------|---------|-------------------------------------------------------------------|-----------|
| File     Edit     View     Com       Image: State of the state of the state of the |         | ulate Add Library Tools Layout Bookma<br>🎦 😂   🥥 - 🏘 計    🥩 💯 🏭 🛺 | L.C.      |
| <b>N G 4 11 1</b>                                                                                                    |         | * + * * * * * * * * * * * * * * * * * *                           | <b>₩•</b> |
| Library >>>>====                                                                                                    | + a ×   | 💫 Objects 🛨 🖻 🗶 🛛 🚛 Wave - D                                      | efault    |
| ▼ Name                                                                                                    | Type    | ▼Name 1 ■ Now 2 ► 💫 -                                             |           |
| +                                                                                                    | Library | 👍 x 1'hz                                                          |           |
|                                                                                                    | Library | 👍 y 1'hz                                                          |           |
| M simpleand                                                                                                    | Module  | 🖕 f 1'hx                                                          |           |
| + floatfixlib                                                                                                    | Library |                                                                   |           |
| ieee_env (empty)                                                                                                    | Library |                                                                   |           |
| ⊕ _ infact                                                                                                    | Library |                                                                   |           |
| mc2_lib (empty)                                                                                                    | Library |                                                                   |           |
| mgc_ams (empty)                                                                                                    | Library |                                                                   |           |
|                                                                                                    | Library |                                                                   |           |
|                                                                                                    | Library |                                                                   |           |
| • mtiPA                                                                                                    | Library |                                                                   |           |
| + mtiRnm                                                                                                    | Library |                                                                   |           |
| + mtiUPF                                                                                                    | Library |                                                                   |           |
| mtiUvm     fl osvvm                                                                                                    | Library |                                                                   |           |
| + sv_std                                                                                                    | Library |                                                                   |           |
| +                                                                                                    | Library |                                                                   |           |
| + vital2000                                                                                                    | Library |                                                                   |           |
| + 1 ieee                                                                                                    | Library |                                                                   |           |
| + modelsim_lib                                                                                                    | Library |                                                                   |           |
| + 11 std                                                                                                    | Library |                                                                   |           |
| + std_developerskit                                                                                                    | Library | •                                                                 |           |
| - In synopsys                                                                                                    | Library |                                                                   |           |
| + verilog                                                                                                    | Library | 🗱 Processes (Active) 🚟 🛨 🖻 🔀                                      |           |
|                                                                                                    |         | ▼Name Type (                                                      |           |
|                                                                                                    |         | #ASSIGN#4 Assign                                                  |           |
|                                                                                                    |         |                                                                   |           |
| 1                                                                                                    |         |                                                                   |           |
| 1                                                                                                    |         |                                                                   |           |
| 1                                                                                                    |         |                                                                   |           |
| 1                                                                                                    |         |                                                                   |           |
|                                                                                                    |         |                                                                   |           |
| 1                                                                                                    | U       |                                                                   |           |

6. Right-click on each object in the Objects window, and add it to the wave by clicking Add to Wave > Selected Signals one by one. You will see all objects will be added to wave window.

#### ModelSim PE Student Edition 10.4a

| Image: Normal State         Image: Normal State                                                                                                    | X Objects<br>Pary<br>ary<br>ary<br>ary<br>ary<br>ary<br>ary<br>ary                  | Image: Second second second | S<br>Ctrl+W |       |        | h:                | Msgs |
|----------------------------------------------------------------------------------------------------|-------------------------------------------------------------------------------------|----------------------------------------------------------------------------------------------------|-------------|-------|--------|-------------------|------|
| Name         Tyr           → flt         it2019001         Ubr           → flt         it2019001         Ubr           → flt         it2019001         Ubr           → flt         it2019001         Ubr           → flt         it2019001         Ubr           → flt         it601/til         Ubr           → flt         it62         env           → flt         it62         ubr           → flt         it62         ubr           → flt         it62         ubr           → flt         it60/vm         Ubr                                                                                                    | e Vame<br>ary X<br>ary Y<br>dule f<br>ary<br>ary<br>ary<br>ary<br>ary<br>ary<br>ary | View Declaration<br>View Memory Content<br>Add Wave<br>Add Wave New<br>Add Wave To                                                                                                    | S<br>Ctrl+W | -     | ult    |                   | Msgs |
| Mu work     Libr     Ma work     Libr     Ma work     Libr     Ma work     Libr     Ma work     Most Nulb     Most Nulb     Ma work     Ma work   | ary X<br>dule f<br>ary Ary f<br>ary ary ary<br>ary ary<br>ary ary<br>ary ary        | 1 <sup>th</sup> 2<br>View Declaration<br>View Memory Content<br>Add Wave<br>Add Wave New<br>Add Wave To                                                                                                    | s<br>Ctrl+W |       |        |                   | Msgs |
|                                                                                                    | ary 4 y<br>dule 4 f<br>ary ary<br>ary<br>ary<br>ary<br>ary<br>ary<br>ary            | View Declaration<br>View Memory Contents<br>Add Wave<br>Add Wave New<br>Add Wave To                                                                                                    | Ctrl+W      |       |        |                   |      |
| finit finite and the second second seco | ary 4 y<br>dule 4 f<br>ary ary<br>ary<br>ary<br>ary<br>ary<br>ary<br>ary            | View Memory Content<br>Add Wave<br>Add Wave New<br>Add Wave To                                                                                                    | Ctrl+W      | _     |        |                   |      |
|                                                                                                    | ary<br>ary<br>ary<br>ary<br>ary<br>ary<br>ary                                       | Add Wave<br>Add Wave New<br>Add Wave To                                                                                                    | Ctrl+W      |       |        |                   |      |
| infact Libr<br>infact Libr<br>infact Libr                                                                                                    | ary<br>ary<br>ary<br>ary<br>ary                                                     | Add Wave New<br>Add Wave To                                                                                                    |             |       |        |                   |      |
| finfact Libr<br>fin mc2_lib (empty) Libr<br>fin mgc_ams (empty) Libr<br>fin mdAvm Libr<br>fin mtAvm Libr                                                                                                    | ary<br>ary<br>ary<br>ary                                                            | Add Wave New<br>Add Wave To                                                                                                    |             |       |        |                   |      |
| mc2_lib (empty) Libr<br>mgc_ams (empty) Libr<br>miAvm Libr<br>mtiAvm Libr<br>mtiOvm Libr                                                                                                    | ary<br>ary<br>ary                                                                   | Add Wave To                                                                                                    |             |       |        |                   |      |
| tibr<br>→ ti mgc_ams (empty) Libr<br>→ ti mtiAvm Libr<br>→ ti mtiOvm Libr                                                                                                    | ary<br>ary                                                                          |                                                                                                    |             |       |        |                   |      |
| + fi mtiAvm Libr<br>+ fi mtiOvm Libr                                                                                                    | ary                                                                                 | Add Dataflow                                                                                                    |             |       |        |                   |      |
| + mtiOvm Libr                                                                                                    |                                                                                     |                                                                                                    | Ctrl+D      |       |        |                   |      |
|                                                                                                    |                                                                                     | Add to                                                                                                    |             | Wa    | ve 🕨   | Selected Signals  | s I  |
| + mtiPA Libr                                                                                                    | ary                                                                                 |                                                                                                    |             | List  | • •    | Signals in Regio  | 0    |
|                                                                                                    | ary                                                                                 | UPF                                                                                                    |             | ► Loc |        | Signals in Design |      |
| + mtiRnm Libr                                                                                                    | ary                                                                                 | Canal                                                                                                    | Ctrl+C      |       | taflow | Signals in Design |      |
| + mtiUPF Libr                                                                                                    | ary                                                                                 | Сору                                                                                                    |             |       |        |                   |      |
| + mtiUvm Libr                                                                                                    | ary                                                                                 | Find                                                                                                    | Ctrl+F      | Wa    | tch 🕨  |                   |      |
| + osvvm Libr                                                                                                    | ary                                                                                 | Insert Breakpoint                                                                                                    |             |       |        |                   |      |
| + sv_std Libr                                                                                                    | ary                                                                                 | Toggle Coverage                                                                                                    |             | · ·   |        |                   |      |
| +vhdlopt_lib Libr                                                                                                    | ary                                                                                 | Toggie Coverage                                                                                                    |             | -     |        |                   |      |
| + vital2000 Libr                                                                                                    | ary                                                                                 | Modify                                                                                                    |             | - F   |        |                   |      |
| Libr                                                                                                    | ary                                                                                 | Radix                                                                                                    |             |       |        |                   |      |
| + modelsim_lib Libr                                                                                                    | ary –                                                                               |                                                                                                    |             | _     |        |                   |      |
| + std Libr                                                                                                    |                                                                                     | Show                                                                                                    |             | •     |        |                   |      |
| + std_developerskit Libr                                                                                                    |                                                                                     | ,                                                                                                    |             |       |        |                   |      |
| E synopsys Libr                                                                                                    |                                                                                     |                                                                                                    |             |       |        |                   |      |
| + verilog Libr                                                                                                    | ary 😪 Process                                                                       | es (Active) 🚟 🛨 🖻 🚬                                                                                                    | <           |       |        |                   |      |
|                                                                                                    | ▼ Name                                                                              | Type                                                                                                    | (           |       |        |                   |      |
|                                                                                                    | 🌙 #A9                                                                               |                                                                                                    | n           |       |        |                   |      |
|                                                                                                    |                                                                                     |                                                                                                    |             |       |        |                   |      |
|                                                                                                    |                                                                                     |                                                                                                    |             |       |        |                   |      |
|                                                                                                    |                                                                                     |                                                                                                    |             |       |        |                   |      |
|                                                                                                    |                                                                                     |                                                                                                    |             |       |        |                   |      |

7. Add inputs by right-clicking it and clicking on Force > Value > 0 or 1 > OK for each input you have taken.

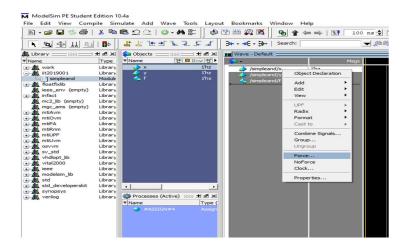

# Meddim PE Student Edition 10.4 The Edit View Compile Simulate Add Wave Tools Layout Bookmarks Window Helps I Compile Simulate Add Wave Tools Layout Bookmarks Window Helps I Compile Simulate Add Wave Tools I Compile Simulate Add Wave Compile Simulate Add Wave Compile Simulate

 Create Wave in the wave window by selecting Simulate > Run > Run 100 and you will see the wave form for your given input for 100 ns. You can increase or decrease this time as well.

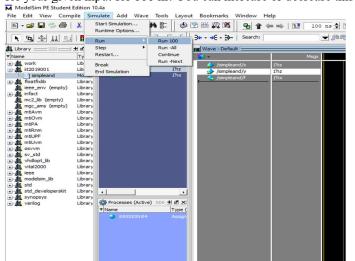

9. Repeat the steps 7 and 8 for different inputs and you will see the waveform in the wave window. ModelSim PE Student Edition 10.4a

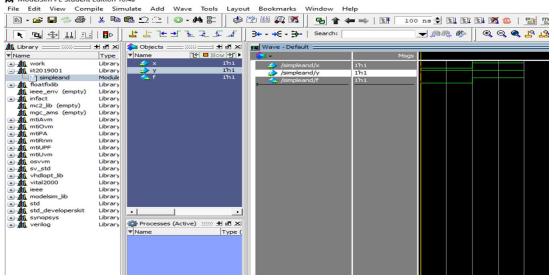

## Alternate way to initialize input from VSIM terminal in Transcript window:

1- At the command line in the Transcript tab, type the following for one input:

force x 0; force y 1; force cin 1; run 100 then press Enter to see the waveform.

**2-** At the command line in the Transcript tab, type the following for multiple input :

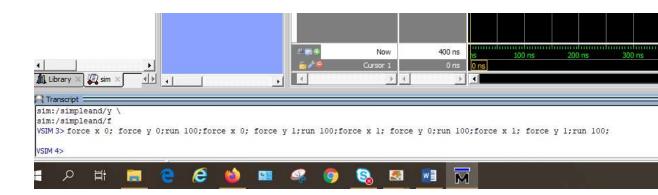

### ModelSim PE Student Edition 10.4a

File Edit View Compile Simulate Add Transcript Tools Layout Bookmarks Window Help

| the second them examples | 10.000           | areas the networks | 1000                                                        |                                                                              | 20 3.277 <b>F</b>        |                  |                   |               |       |         |              |
|--------------------------|------------------|--------------------|-------------------------------------------------------------|------------------------------------------------------------------------------|--------------------------|------------------|-------------------|---------------|-------|---------|--------------|
| ] 🖻 • 🚅 🖬 🛸 🎒   🐰        | <u> </u>         | 822  <b>0-</b> 4{  | t  ] 🕸                                                      | 🖄 🕮 🗛 🔀 📋 💁 🕇                                                                | 🖛 🖦   📑 🛛 100            | ) ns 🛊 🗞 💱       | E‡ 🔀 🗯   <u>n</u> | <b>D</b>      | 1 - 1 | 1 📩 🏤 🕯 | Lay          |
|                          | <b>0</b> 0       | L L L J L I        | 5.5                                                         | ] <b>3•• •</b> € • ∰•   Search: [                                            |                          | <b>-</b> 288, 89 | ) & Q <b>A</b> 🔥  | <u>ii 🗟  </u> |       | III.    | Г <b>Г</b> ] |
| 🔊 sim - Default 🖃 🛲 🛨 🛙  | at x             | 💫 Objects 🚃 🛲      | - <b>+</b> a ×                                              | Wave - Default                                                               |                          |                  | 2.0               |               |       |         |              |
| Tinstance D              | esign            | 🔻 Name 🛛 🛃 🗖       | Now 1                                                       | <b>\$</b>                                                                    | Msgs                     |                  |                   |               |       |         |              |
|                          | implez<br>implez | γ<br>γ<br>f        | 1 <sup>th</sup> 1<br>1 <sup>th</sup> 1<br>1 <sup>th</sup> 1 | <ul> <li>/simpleand/x</li> <li>/simpleand/y</li> <li>/simpleand/f</li> </ul> | 1h1<br>1h1<br>1h1<br>1h1 |                  |                   |               |       |         |              |